## 4.5 Testeo completo mBlock

Para superar el curso, tienes que entregar un vídeo donde se demuest elementos :

- Motores
- Sensores
	- Sensor ultrasónico
	- Sensores sigue-líneas
	- Sensor luz
- Accesorios
	- Botón
	- Buzzer
- Extras
	- Leds RGB
	- Brazo

## 4.5.1 Propuesta TEST-CA

Puedes hacer tú mismo un programa, qua proglobe taos 8 elementos exp o si quieres, te proponemos esta propuesta que te la pTuEeSoNTe=CCAMPdrosa

La plantilla del circuito la pod**eissuídéssionarionalento 4 hojas del finceneor opu Weord** ser otra cualquiera.

## [https://www.youtube.com/embed/6](https://www.youtube.com/embed/6lOyVTUxPSo)lOyVTUxPSo

Tiene varios bloques definidos, Se Gt Le blo que de sumple la función de seguir l negra, pero si detecta un 3, lla Bhuas a a lbin e paues está fuera del circuito:

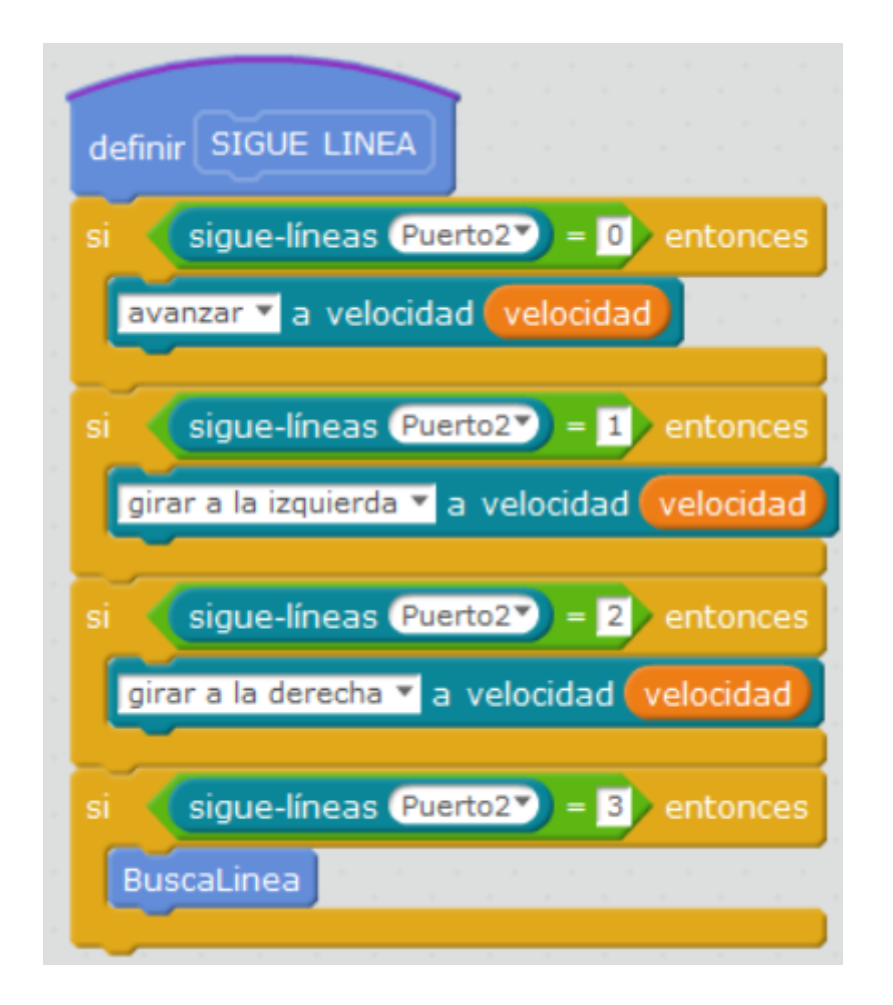

El bloque **BuscaLinea** elige un número al azar y el 80% de veces retrocede a buscarlo, el otro 20% busca girando. Esto se hace así porque algunas veces se queda "atascado" hacia delante y hacia atrás, ese 20% es para romper ese ciclo vicioso.

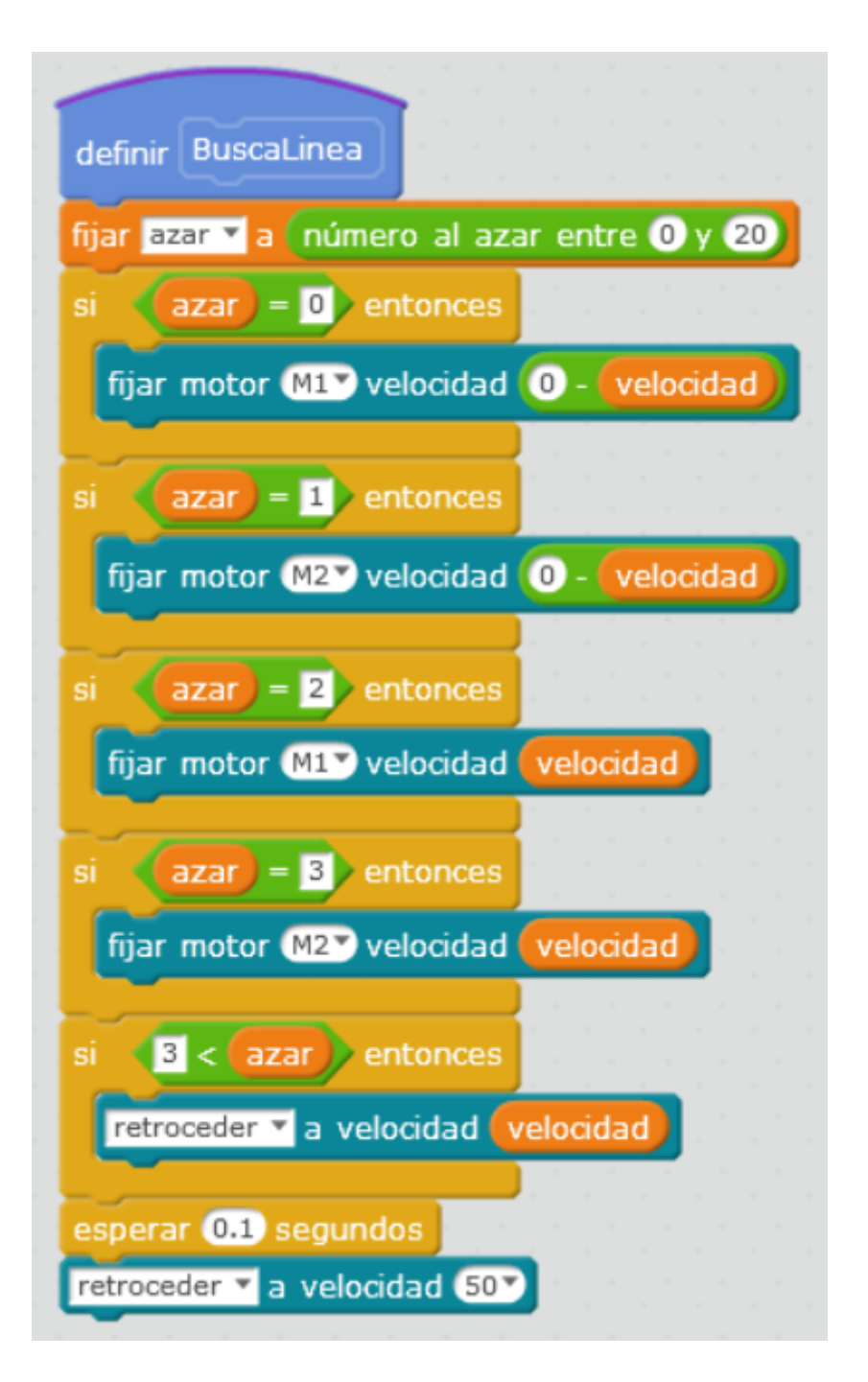

La función **VERLATA** mira si hay una lata delante, y en ese caso la retira :

Para probar el sensor de luces, hemoesspeemidaalo

La funciñara-si-oscurida detiene en el caso de que se apaguen las luc juego de luces con RGB y sonidos con el Buzzer:

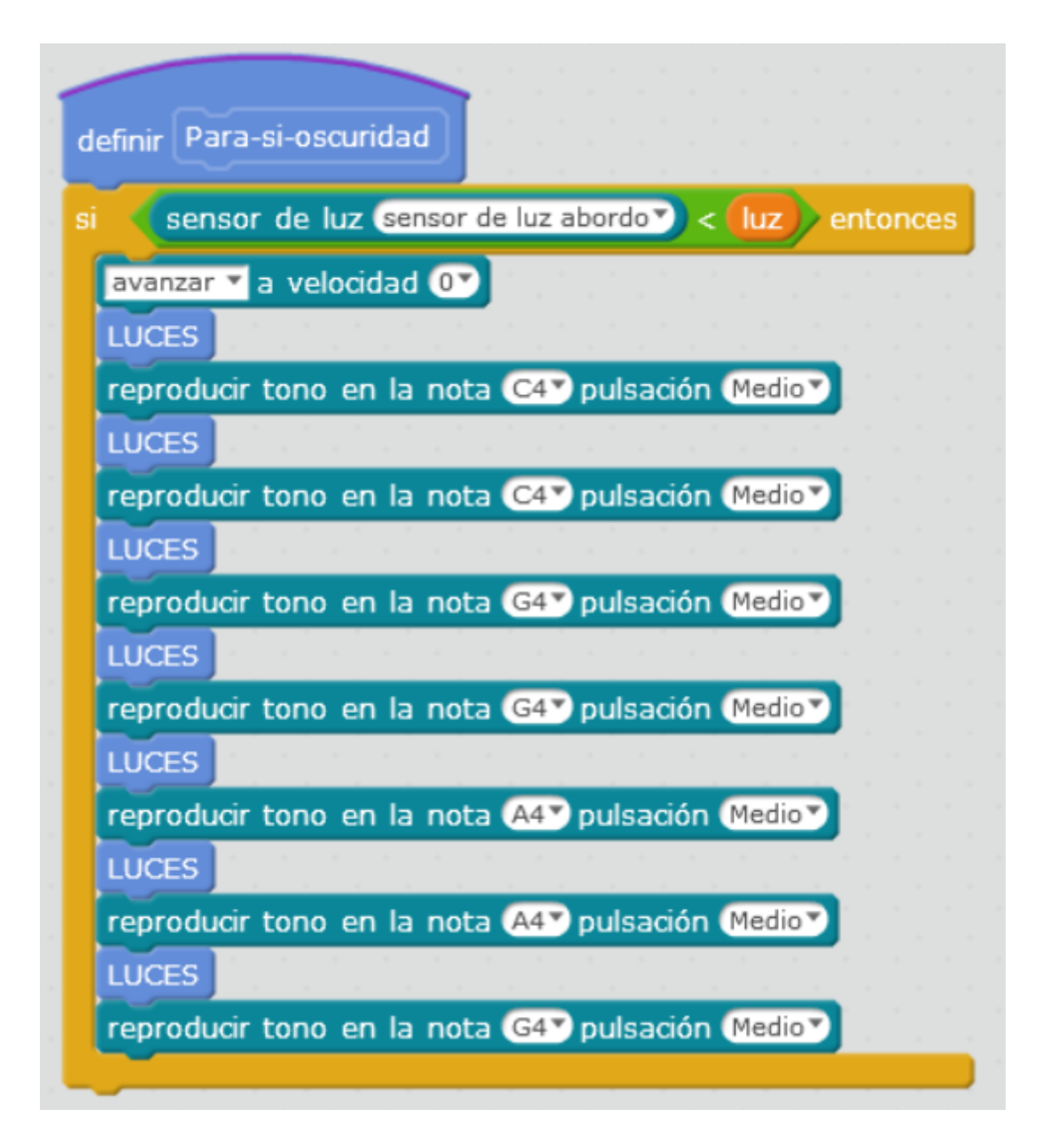

Donde el bloque **LUCES** enciende los RGB al azar

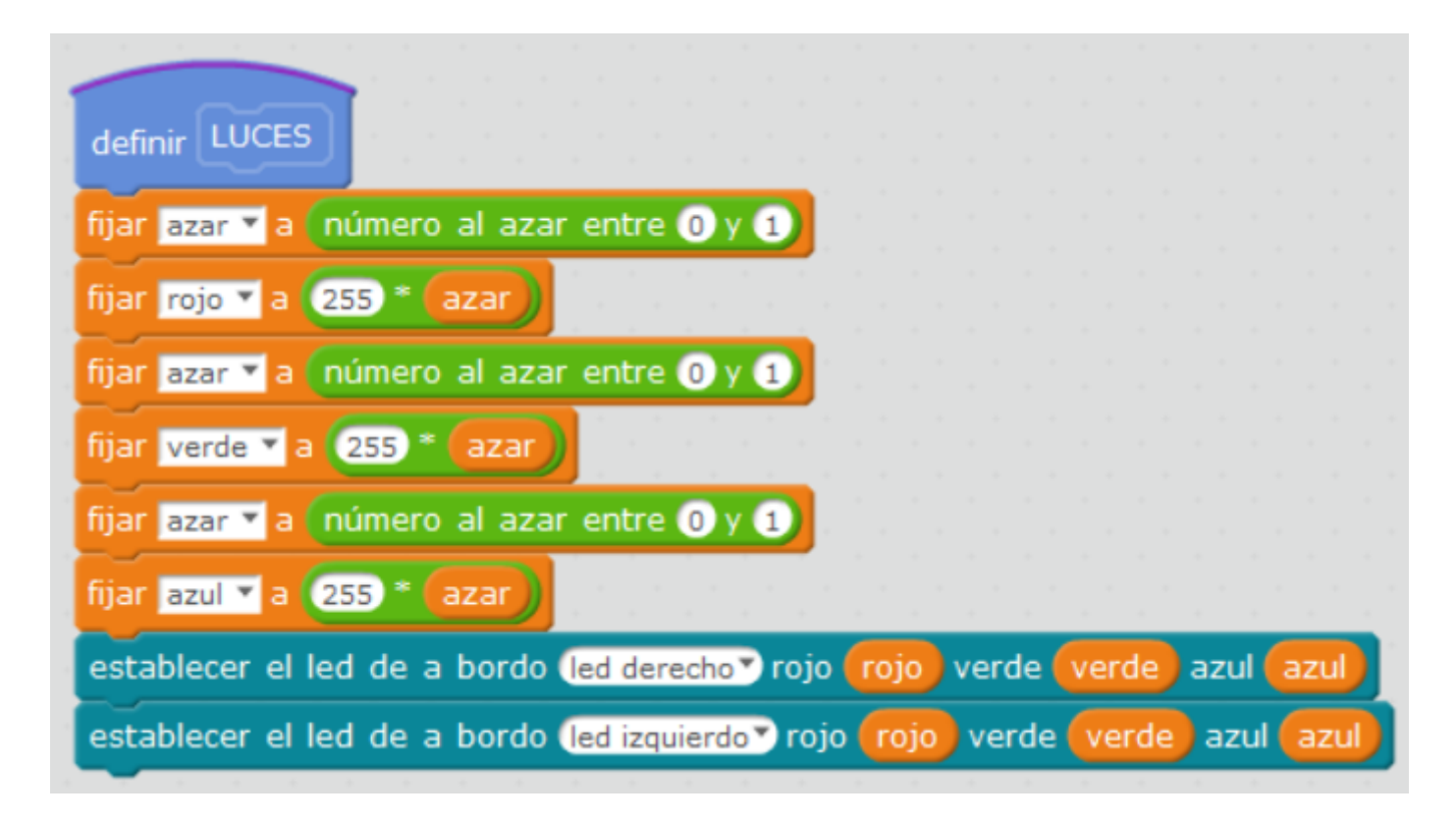

Finalmente el programa principal que llama a todos los bloques es

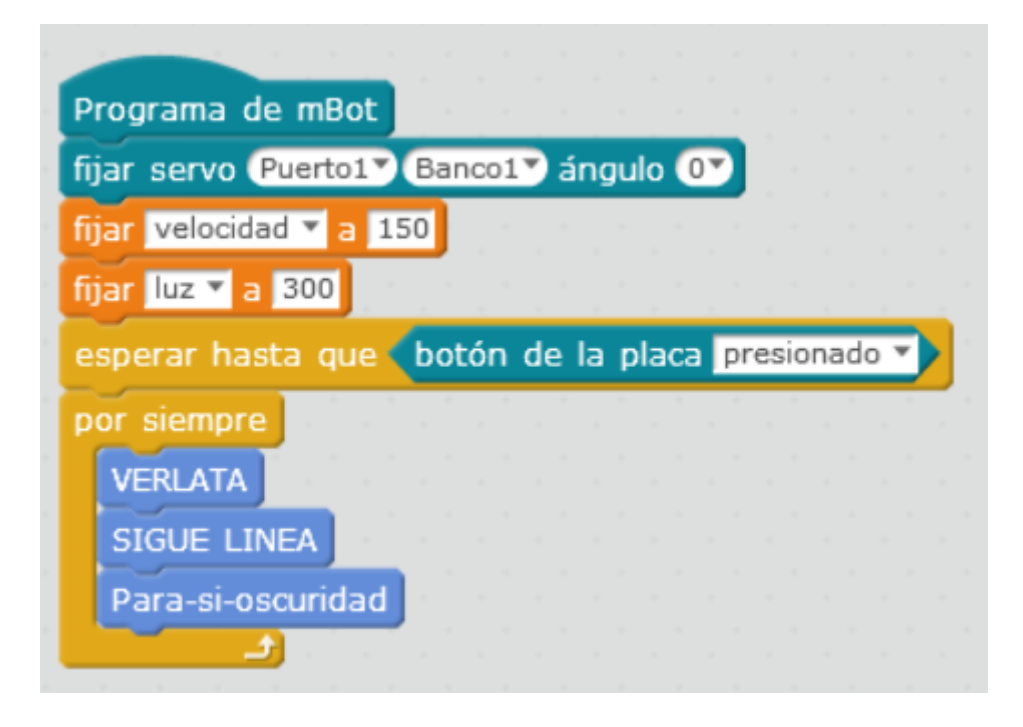

Donde tenemos que definir:

- La variable **velocidad** si es muy alta puede saltarse el circuito, si es muy baja puede que los motores no tengan suficiente fuerza para arrancar, depende del estado del PowerBank
- La variable **luz** que depende de las condiciones de la habitación, hay que elegir un valor lo suficientemente alto para que la luz detectada por el LDR sea mayor cuando las luces de la habitación están encendidas, y lo suficientemente baja para que cuando se apaguen, el valor medido por el LDR este más bajo de ese valor.

## 4.5.2 Otros testeos

En la pághintaps://mclon.pourqedes encontrar interesantes propuestas en el

- $\bullet$  Movimient to the s://tecnoloxia.org/mclon/o-robot-en-movemento/
- Cerramiento en hittpesa//tecnoloxia.org/mclon/recinto-con-lina-2/
- Sigue línbatt ps://tecnoloxia.org/mclon/unha-lina-no-chan/
- . Detectar objattps://tecnoloxia.org/mclon/detectar-obxectos/
- Luces R GB ps://tecnoloxia.org/mclon/extras/luces-de-cores/
- · Brazo robóhitaps://tecnoloxia.org/mclon/extras/brazo/
- . Siguiendo unattos://tecnoloxia.org/mclon/extras/seguindo-a-luz/

Revision #2 Created 1 February 2022 11:55:23 by Equipo CATEDU Updated 28 March 2022 10:13:41 by Equipo CATEDU